**Adobe Photoshop Actions: How to Blur Images in Adobe Photoshop**

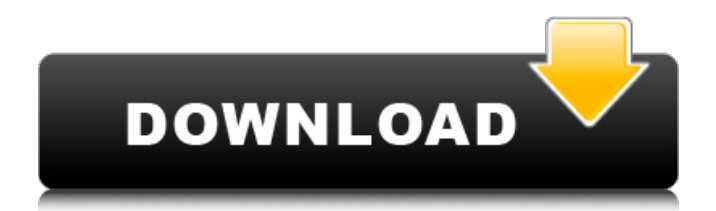

# **Blur Brush Photoshop Download Free Download**

Starting with Photoshop CS5, you can purchase a low-end version of the software (also known as "Home Use Edition") for roughly \$39.95 (available at `www.adobe.com`). This version comes with the basic tools that you need to make raster images, view and edit layer data, retouch photos, and even create a drawing in vector format. Powerful and versatile, Photoshop can be a useful tool for image manipulation. If you use Photoshop, this book is for you. ## What Photoshop Is and Isn't Photoshop is a full-blown image-editing program that includes raster-image creation, editing, and retouching with layers, masks, channels, and many special effects. It does not create.tiff or.jpg images; instead, it enables you to create and manipulate.psd or.psdx files. These are Adobe's file formats that keep information about layers, masks, and other aspects of an image. Photoshop also enables you to create new raster images and work with many artistic image-editing tools. In addition, you can use the program to create Web graphics, work with 3D models, and edit text. In today's computer world, Photoshop is the standard. It has evolved from the program I first used on an Amiga computer in the late 1980s and early 1990s. The current version is now available for the Mac platform as well as all the Windows operating systems. In addition to the desktop versions, you can purchase a version that runs on your iPad, iPod touch, iPod classic, and many other portable devices, including the iPhone and Android phones.

# **Blur Brush Photoshop Download Free Download**

You can get Adobe Photoshop Elements for free on the Adobe website and it comes preinstalled on almost all Android, Windows and Mac computers. Today, the application is outdated and you need to update it if you want to use all its functions. The latest version of Photoshop for Android is currently available for Android 5.0 and higher. In 2020, the team will start developing an Android version of the Editor and will launch it together with Photoshop CC 2020. As of today, the Editor is for Windows only, but you can switch to Windows 10 using an emulator and use it to test it. To use Photoshop Elements for Android, you only need to have the latest version of Google Chrome and the Android Studio emulator. We tested the latest version of the application to make sure everything works. You can also use a recent version of Photoshop Elements on your PC/Mac laptop. But, these computers are not always available. You can do most of the editing tasks on your mobile phone instead of your PC. Find out how to update Adobe Photoshop Elements on your Android device. Here are all the steps you need to follow to update Adobe Photoshop Elements on your Android device. First, make sure you have the latest version of the app on your Android phone. Simply search for the application in your Google Play store and install it. Then open the app, select "About this app" and press "Check for updates". The app should look like this. The next screen will let you know if there are any issues with your device, your SD card or Google Play. You can accept the update or ignore it. After you have finished updating, you will see the following screen. You can now close the app. How do you make a decent icon for Adobe Photoshop Elements? The first thing you need to do is create a PNG image of 960x720 pixels. You have to create a new file and save it. Then you have to add transparent fill to the canvas. When the work is ready, you have to select the shape tool. After that, go to "Vector Paths > Stroke" and select the Rectangle tool. The finished icon should look like this. You can save it as a PNG file by selecting it and clicking on "Save". How do you reduce the file size 05a79cecff

### **Blur Brush Photoshop Download Crack**

Q: How to setup routing in Angular 2 I have a little Angular 2 app I'm putting together, and I need to setup routing. I have a folder structure like so, and I want to have a "login" (index) page at: localhost:3000/login. I have a "navbar" component which is at the root of my app, and it uses the routing in app.module.ts. The navbar component has a templateUrl (and a template), and the navbar.component.ts file has a constructor method that takes in a router argument. Since the navbar component is the root component, it should then be able to use any routing I set up. However, I think I'm missing something because whenever I go to the localhost:3000/login URL, I get a 404 error. I have the default router provided by Angular 2 by looking at the output of "tsc --version", and it's using hash-based routing. Note: I've checked that the navbar component exists and is in a route in app.module.ts. I just think there's something else I'm missing here. Can anyone help? A: Not really sure what your issue is. But, I did a very quick implementation on a smaller app. This is what I did. I created the top level route in AppRoutingModule. export const routes: Routes  $= \int \{$ path: 'hello', component: HelloComponent}, {path: 'test', component: TestComponent} ]; Here, I used component to show the component template. Its not mandatory to use that, you could use template or templateUrl. Then in TestComponent, I have this. import { Component } from '@angular/core'; @Component({ selector: 'test-component', templateUrl: './test.component.html' }) export class TestComponent { public message: string = 'This is a test message'; constructor(private router: Router) { this.router.navigate(['/hello']); } } Finally the html page. This is a test title {{ message }} So I can navigate to the route using the router

# **What's New In?**

Certain tools are available inside Photoshop. Some of these, like the Selection Tool, are provided by the app, but others, like the Marquee Tool, are available in other tools like the Paths Tool and the Magic Wand. You can use them inside Photoshop or create custom shortcuts that can access them. You can also access tools from other Photoshop apps, such as Fireworks and illustrator. If you move tools over to the app from other applications, you can use them within Photoshop's interface as well as the ones you saved inside Photoshop. Photoshop also includes some really interesting tools, like the Pencil Tool and the Pen Tool. The Pencil Tool makes it easy to sketch freehand lines and shapes on any object or layer in your images. You can even connect objects together by drawing straight lines or curves. The Pen Tool, meanwhile, is a very useful tool for making simple drawings or sketches. It allows you to draw freehand with any number of points and measures tools. You can then click your selections to fill them with a color or pattern. You can even draw patterns or create buttons or logos for your website. The Crop Tool, which was introduced in Photoshop CS4, is a pretty powerful tool that works in a similar way to the Paths Tool. You can use it to create any kind of shape that you want, whether it's a rectangle, ellipse, or shape like an o, diamond, cross, etc. The Crop Tool makes it easy to create compound paths, which are basically paths that make up other paths. You can add a new path to a shape if it already exists, or create a new path to use as a guide for a new shape. The Pathfinder is a really useful tool in Photoshop. It works like the Clone Stamp, but it's so much easier to use. You can crop, select, and group objects, as well as use the Selection Tool to modify the shapes of the path. You can use the Eraser or the Clone Stamp to undo certain actions. To create a selection, go to the top of the workspace and click the Select tab. This will bring up a panel with different tools on it. Pick the Brush, Pencil, or Gradient tool, depending on what you want to do. Make sure the brush or tool you pick is one that can select an area of an image. Then, click and drag around until you see the area you want to

# **System Requirements:**

• PC with at least 8GB RAM (16GB RAM recommended) • Intel Core i3 or above • NVIDIA GeForce GTX660 (AMD HD7870 recommended) • Display resolution of 2K (2880x1440) or higher. • Minimum CPU clock speed of 3.6GHz. • Minimum OS Version: Windows 8.1 (64-bit OS). • Internet connection: Broadband connection (or faster) • Sound card: DirectX 9.0c compatible with OpenAL

Related links:

[https://www.vibocasa.com/wp-content/uploads/2022/07/photoshop\\_gradient\\_free\\_download\\_cs6.pdf](https://www.vibocasa.com/wp-content/uploads/2022/07/photoshop_gradient_free_download_cs6.pdf) <https://www.iltossicoindipendente.it/2022/07/01/photoshop-download-free-live/> <https://coda-ir.org/۳۳-pro-quality-free-vector-fonts/> <https://lasdocas.cl/csharp-net-full-adobe-photoshop-cs3-22-0-0-free-crack/> <http://rt2a.org/bengali-software-free-type-bengali-to-english-bijoy-type-free/> https://jrowberg.jo/advert/photoshop-cs6-full-version/ <https://www.periodicoelapogeo.com.ar/site/advert/how-to-install-photoshop-cs6-for-free/> <https://www.voyavel.it/download-photoshop-cs2-bagas31/> [https://4j90.com/wp-content/uploads/2022/07/Download\\_Bootstrap\\_Grid\\_For\\_Photoshop.pdf](https://4j90.com/wp-content/uploads/2022/07/Download_Bootstrap_Grid_For_Photoshop.pdf) <https://www.reperiohumancapital.com/system/files/webform/jaislat596.pdf> [https://www.luoxingyuan.com/wp-content/uploads/2022/07/Photoshop\\_Elements\\_2019\\_Download.pdf](https://www.luoxingyuan.com/wp-content/uploads/2022/07/Photoshop_Elements_2019_Download.pdf) <https://www.cameraitacina.com/en/system/files/webform/feedback/kaelgra440.pdf> <https://apasisapun.ro/?p=47530> <https://wmich.edu/system/files/webform/photoshop-trial-version-free-download.pdf> <https://topnotchjobboard.com/system/files/webform/resume/download-photoshop-free-for-windows-7-32-bit.pdf> [http://gc.pknowledge.eu/wp-content/uploads/2022/07/adob\\_photoshop\\_c2DownloadFull.pdf](http://gc.pknowledge.eu/wp-content/uploads/2022/07/adob_photoshop_c2DownloadFull.pdf) [http://www.ecomsrl.it/wp-content/uploads/2022/07/adobe\\_photoshop\\_cs\\_80\\_free\\_download\\_for\\_windows\\_7\\_32\\_bit.pdf](http://www.ecomsrl.it/wp-content/uploads/2022/07/adobe_photoshop_cs_80_free_download_for_windows_7_32_bit.pdf) <https://7sixshop.com/2022/07/ps-adobe-photoshop-final-release/> <https://www.ceew.in/sites/default/files/webform/adobe-photoshop-cc-2020-system-requirements-windows-10-download.pdf> <http://cpstest.xyz/wp-content/uploads/2022/07/naistak.pdf>